#### **Photoshop 2021 (Version 22.0.1) Crack Patch Free PC/Windows**

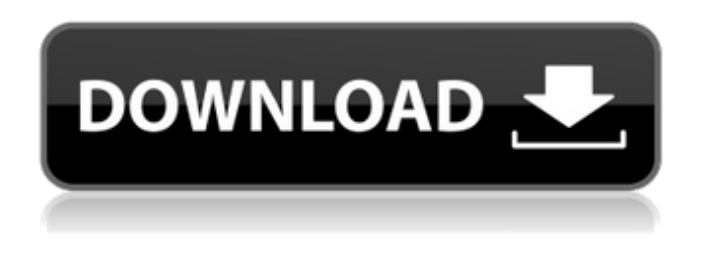

## **Photoshop 2021 (Version 22.0.1) Crack Free License Key Free [Mac/Win]**

Note When you're finished, a sidecar file named \_Your Name – Undo History\_ is left with the original image and the history of your actions. 2. \*\* In the Photoshop window, create and name a layer called Grayscale\*\*. The process of creating a new layer is called Layer Mapping. You can perform this step in any editing program. Photoshop enables you to do the steps in just one step, but if you use more

than one program to edit, you can repeat this step later. 3. \*\*In the top pane, select the Lightness/Lightness Channel and press Enter (Return on a Mac)\*\*. Selecting the channel opens the Channel Mixer, as shown in Figure 8-1, which is where you'll do your color correction. In Figure 8-1, the Hue Saturation Value (HSV) Color Picker is open (see Matching

### **Photoshop 2021 (Version 22.0.1) Activator [32|64bit]**

Image editing tools in Photoshop Elements can be found in the Toolbox and the Content Palette. The main editing tools, and some of their keyboard shortcuts, are shown in this video. Want to edit an image in Photoshop Elements? You can edit images quickly and efficiently, using the tools provided by the application. In this post, we will cover the main editing tools in Photoshop Elements and their keyboard shortcuts. Basic editing tools in Photoshop Elements Actions – These are different steps that will be taken when you choose a specific tool in the application. – These are different steps that will be taken when you choose a specific tool in the application. Links – These are hotspots on a layer that you can click to get to the layer below. – These are hotspots on a layer that you can click to get to the layer below. Cut – Cuts a selection from the current layer and pastes it to a new layer. – Cuts a selection from the current layer and pastes it to a new layer. Copy – Creates a copy of the current layer by moving it to the top of the layers palette. – Creates a copy of the current layer by moving it to the top of the layers palette. Paste – Puts the current selection or copied layer below the currently active layer. – Puts the current selection or copied layer below the currently active layer. Paste as Vector Object – Copies the layer or selection to the Clipboard as a vector object so that it can be pasted anywhere. – Copies the layer or selection to the Clipboard as a vector object so that it can be pasted anywhere. Erase – Deletes the active layer. – Deletes the active layer. Stretch – Changes the current active layer to be wider or taller than the other layers. – Changes the current active layer to be wider or taller than the other layers. Sharpen – Processes the current image so that the contrast is increased. – Processes the current image so that the contrast is increased. Black and White – Changes the current image to its black and white version. – Changes the current image to its black and white version. Colorize – Adds color to the current image. – Adds color to the current image. Auto Tone – Changes the color of the current image to an off-white color. – Changes the color of the current image to an off- 388ed7b0c7

## **Photoshop 2021 (Version 22.0.1) With Product Key**

Q: Ajax polling 'batching'? I have an ajax request, like so: \$.ajax({ url:

"../../../../ajax/find email bookmark.php", type: "POST", dataType: "json", success: function(data) { \$.each(data, function(index, item) { \$("ul").append("" + item.title + ""); }); }, complete: function() { \$("li").mouseleave(function() { \$("ul").find("li").remove(); }); } }); Obviously, it gets repeated until it runs out of data. I would just like to run it once every N seconds, say, then delete it from the cache and start over. Ideally there'd be some simple way to do this. I'm obviously fine with running it once every N seconds as a regular request, it's just that I really really hate performing page refreshes in my app, if at all possible. I've poked around in the setInterval function, but I'm not really sure how to use it, nor do I know how to tie it to ajax so as not to mess up the request somehow. Help? A: As it seems, this was a timeout issue, not an issue with AJAX. So I just changed it to a straight-up javascript request loop. Hasan Sumru (footballer) Hasan Sumru (born 11 April 1979) is a Turkish-German professional footballer of Turkish Cypriot descent. He plays for SG St. Ruprecht-Möhringen. Professional career Hasan Sumru began his professional career in 2003 with SV Chemnitz. In 2005, he joined the Hertha BSC reserve team playing in the German Regionalliga Nord. Since 2009, he plays for the TSV Bergmannsheil. He signed with Sp

### **What's New in the?**

# Event 1037 - TaskSchedule Run

# **System Requirements For Photoshop 2021 (Version 22.0.1):**

Minimum: Windows 7 / Vista / XP OS 64-bit 1 GB RAM 2 GB of available space Sound card with hardware MIDI capability Keyboard, mouse, and monitor with independent video outputs Recommended: Windows 8, 8.1 / 7 / Vista / XP 2 GB RAM Internet connection Web browser (Chrome or

Related links:

[https://www.franklinnh.org/sites/g/files/vyhlif601/f/uploads/the\\_city\\_of\\_franklin\\_has\\_established\\_a\\_m](https://www.franklinnh.org/sites/g/files/vyhlif601/f/uploads/the_city_of_franklin_has_established_a_mechanism_for_the_filing_of_requests_and_complaints_0.pdf) echanism for the filing of requests and complaints 0.pdf [https://promwad.com/sites/default/files/webform/tasks/photoshop-2022\\_0.pdf](https://promwad.com/sites/default/files/webform/tasks/photoshop-2022_0.pdf) [http://www.hacibektasdernegi.com/wp-content/uploads/Adobe\\_Photoshop\\_2022\\_Version\\_232-1.pdf](http://www.hacibektasdernegi.com/wp-content/uploads/Adobe_Photoshop_2022_Version_232-1.pdf) <https://webflow-converter.ru/photoshop-cs3-128170-127999/> [https://mandarinrecruitment.com/system/files/webform/photoshop-2022-version-231\\_1.pdf](https://mandarinrecruitment.com/system/files/webform/photoshop-2022-version-231_1.pdf) [https://www.cameraitacina.com/en/system/files/webform/feedback/adobe](https://www.cameraitacina.com/en/system/files/webform/feedback/adobe-photoshop-2021-version-2211_9.pdf)[photoshop-2021-version-2211\\_9.pdf](https://www.cameraitacina.com/en/system/files/webform/feedback/adobe-photoshop-2021-version-2211_9.pdf) <http://pariswilton.com/adobe-photoshop-2021-version-22-0-1-mem-patch-with-key-x64-2022/> <https://duolife.academy/adobe-photoshop-cc-hack-patch/> [https://www.careerfirst.lk/sites/default/files/webform/cv/Adobe-Photoshop-CS3\\_8.pdf](https://www.careerfirst.lk/sites/default/files/webform/cv/Adobe-Photoshop-CS3_8.pdf) [https://www.careerfirst.lk/sites/default/files/webform/cv/Photoshop-2021-Version-2242\\_9.pdf](https://www.careerfirst.lk/sites/default/files/webform/cv/Photoshop-2021-Version-2242_9.pdf) [https://trello.com/c/DSEA48CH/53-photoshop-2021-version-2211-keygen-full-version-free-download](https://trello.com/c/DSEA48CH/53-photoshop-2021-version-2211-keygen-full-version-free-download-mac-win)[mac-win](https://trello.com/c/DSEA48CH/53-photoshop-2021-version-2211-keygen-full-version-free-download-mac-win) <http://wolontariusz.com/advert/adobe-photoshop-2022-download-x64/> [https://www.dordt.edu/system/files/webform/research\\_proposal/adobe](https://www.dordt.edu/system/files/webform/research_proposal/adobe-photoshop-2022-version-2311.pdf)[photoshop-2022-version-2311.pdf](https://www.dordt.edu/system/files/webform/research_proposal/adobe-photoshop-2022-version-2311.pdf) [https://www.plori-sifnos.gr/photoshop-2022-version-23-0-product-key-and-xforce-keygen-serial-key](https://www.plori-sifnos.gr/photoshop-2022-version-23-0-product-key-and-xforce-keygen-serial-key-free-download-pc-windows/)[free-download-pc-windows/](https://www.plori-sifnos.gr/photoshop-2022-version-23-0-product-key-and-xforce-keygen-serial-key-free-download-pc-windows/) <https://www.cakeresume.com/portfolios/photoshop-2021-version-22-2-activation-code-free> [https://www.cameraitacina.com/en/system/files/webform/feedback/photoshop-2021-version-22\\_5.pdf](https://www.cameraitacina.com/en/system/files/webform/feedback/photoshop-2021-version-22_5.pdf) <https://omidsoltani.ir/247220/photoshop-2022-version-23-0-1-full-license-download-2022.html> [https://wozyzy.com/upload/files/2022/07/GaIP3lwimd4jo4uQJ36C\\_05\\_a937fa0b2274c8967184cb0cda](https://wozyzy.com/upload/files/2022/07/GaIP3lwimd4jo4uQJ36C_05_a937fa0b2274c8967184cb0cdae11bdc_file.pdf) [e11bdc\\_file.pdf](https://wozyzy.com/upload/files/2022/07/GaIP3lwimd4jo4uQJ36C_05_a937fa0b2274c8967184cb0cdae11bdc_file.pdf) [https://www.northcastleny.com/sites/g/files/vyhlif3581/f/uploads/north\\_castle\\_records\\_list\\_by\\_depart](https://www.northcastleny.com/sites/g/files/vyhlif3581/f/uploads/north_castle_records_list_by_department.pdf) [ment.pdf](https://www.northcastleny.com/sites/g/files/vyhlif3581/f/uploads/north_castle_records_list_by_department.pdf) <https://www.theyashelf.com/photoshop-2022-version-23-2-crack-keygen-with-serial-number-3264bit/> <http://hotelthequeen.it/2022/07/05/photoshop-cc-2019-activation-2/> <https://emealjobs.nttdata.com/pt-pt/system/files/webform/talglor684.pdf> <https://ceza.gov.ph/system/files/webform/resume/photoshop-cc-2015-version-16.pdf> [http://www.kiwitravellers2017.com/2022/07/05/adobe-photoshop-2021-version-22-4-crack-patch-for](http://www.kiwitravellers2017.com/2022/07/05/adobe-photoshop-2021-version-22-4-crack-patch-for-pc/)[pc/](http://www.kiwitravellers2017.com/2022/07/05/adobe-photoshop-2021-version-22-4-crack-patch-for-pc/) <https://www.iltossicoindipendente.it/2022/07/05/photoshop-cs6-hack-patch-download-2022-latest/> [https://www.plori-sifnos.gr/photoshop-2022-version-23-1-with-license-key-lifetime-activation-code](https://www.plori-sifnos.gr/photoshop-2022-version-23-1-with-license-key-lifetime-activation-code-download/)[download/](https://www.plori-sifnos.gr/photoshop-2022-version-23-1-with-license-key-lifetime-activation-code-download/) <https://www.cakeresume.com/portfolios/photoshop-2021-version-22-crack-keygen-with-seri> [http://meowmeowcraft.com/2022/07/05/photoshop-2021-version-22-2-product-key-full-free](http://meowmeowcraft.com/2022/07/05/photoshop-2021-version-22-2-product-key-full-free-download/)[download/](http://meowmeowcraft.com/2022/07/05/photoshop-2021-version-22-2-product-key-full-free-download/) <http://www.glasspro.pl/2022/07/05/adobe-photoshop-cs3-2022-new/>

<https://www.candipipes.com/wp-content/uploads/2022/07/skilaur.pdf>